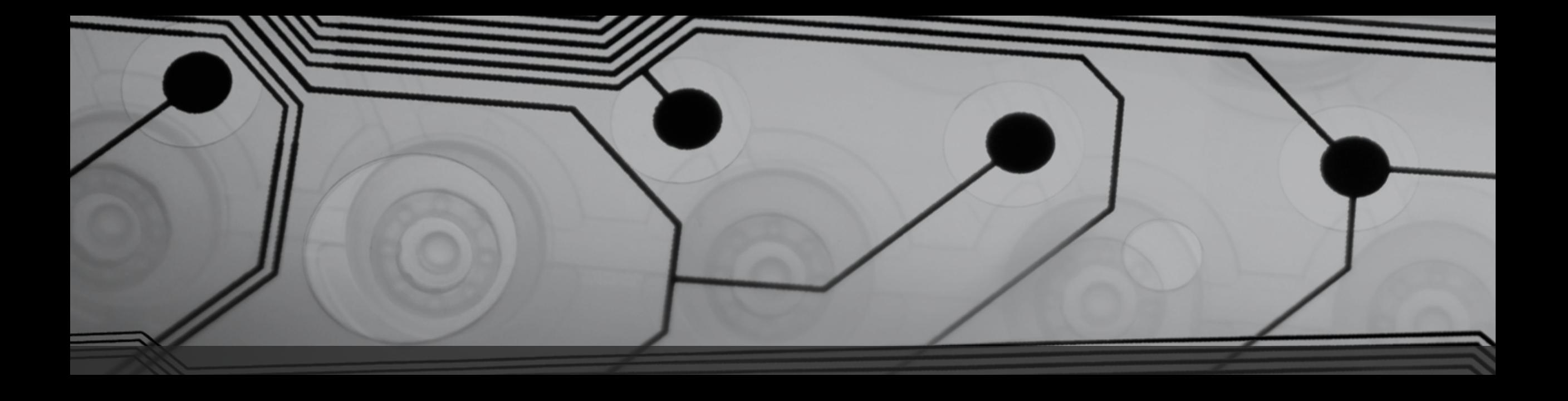

# Are You Accessible?

Web Accessibility Tips for Audio, Video and The Web

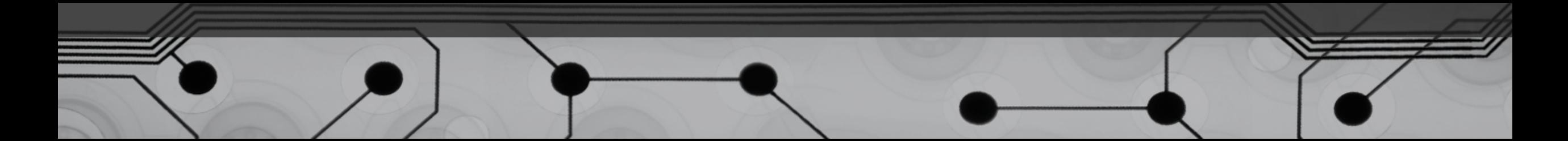

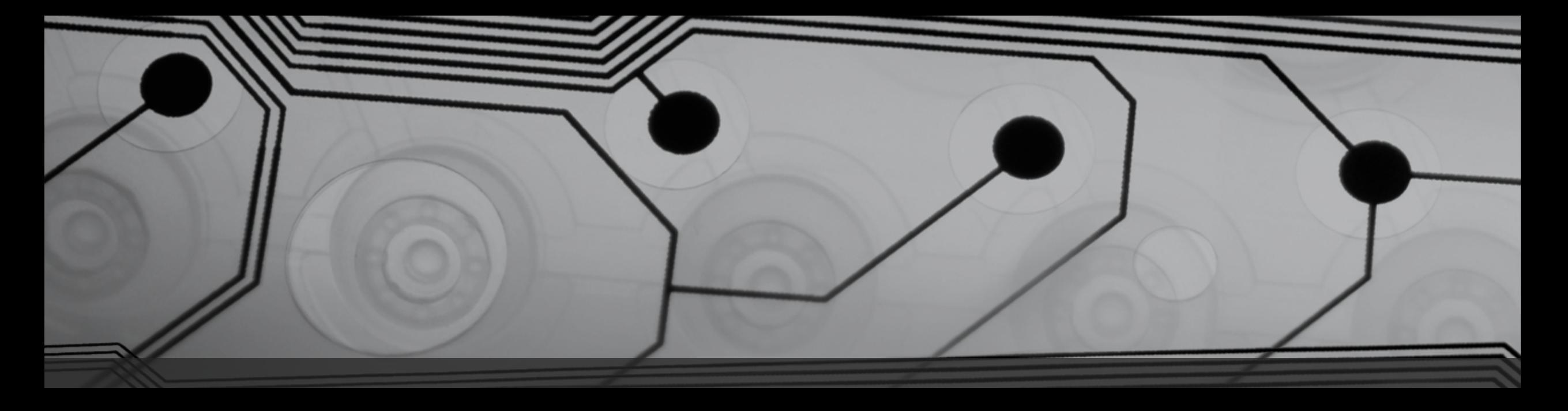

Presented by Terrill Thompson, University of Washington

Doug Flowers, North Carolina State University Jamie Lynn Gilbert, North Carolina State University

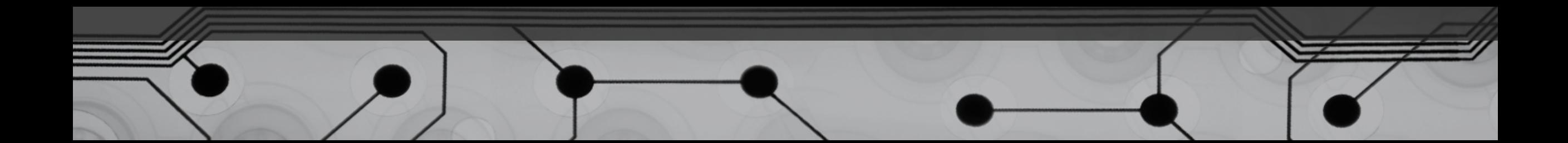

Accessibility means…

• **Everyone** can use your website.

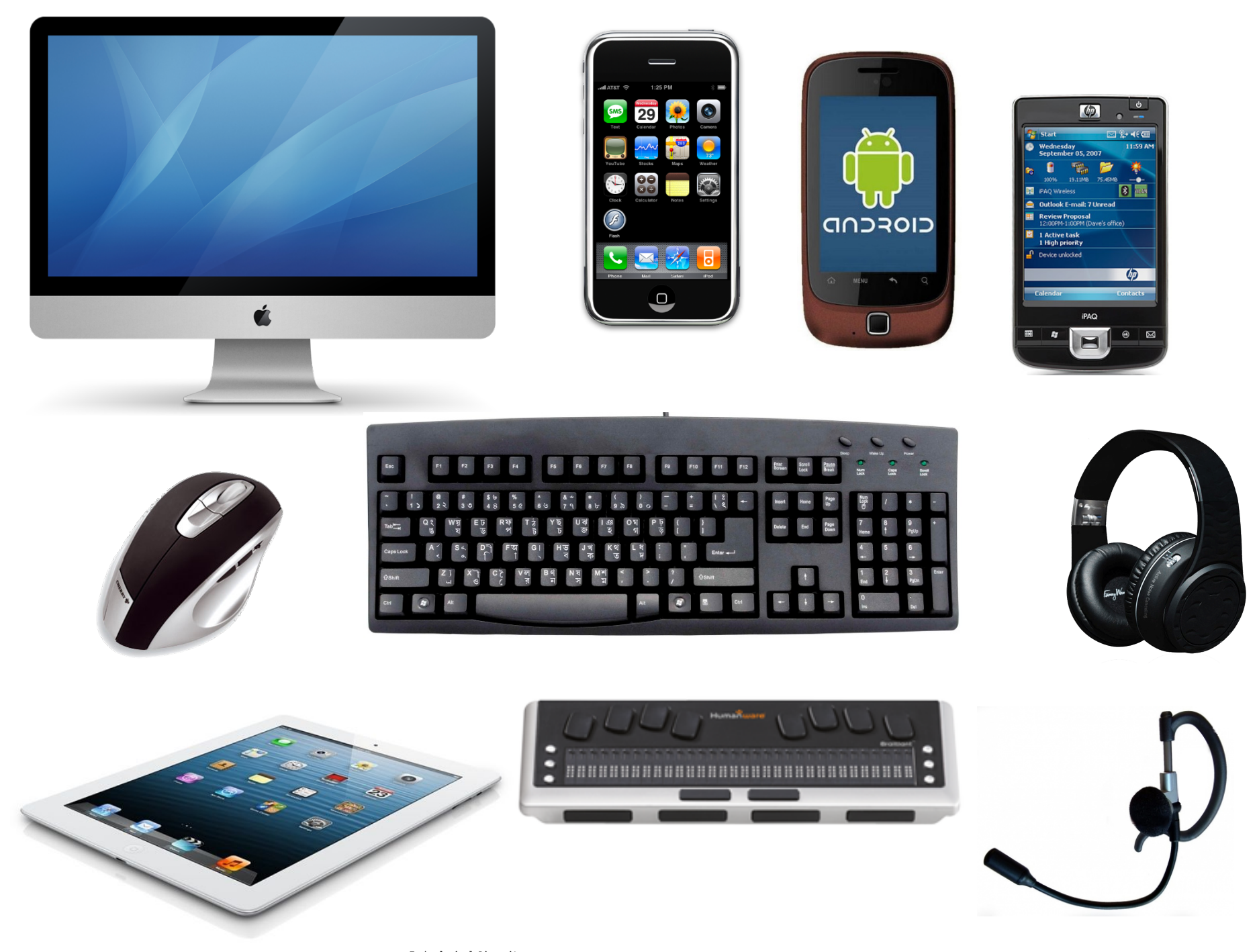

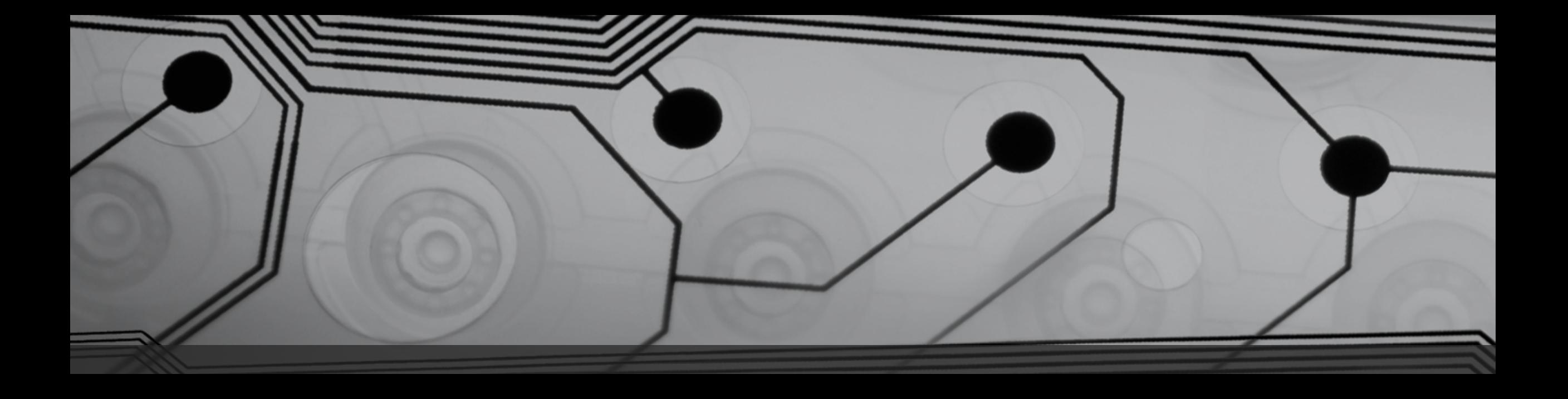

# Meet your audience...

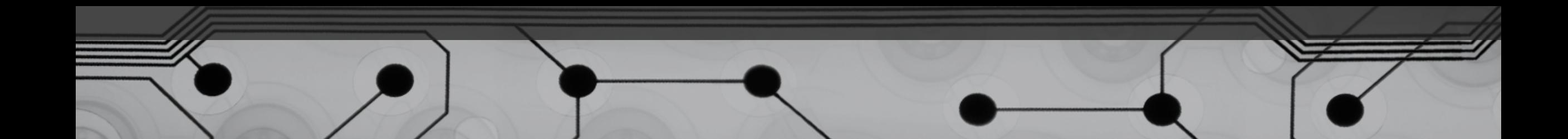

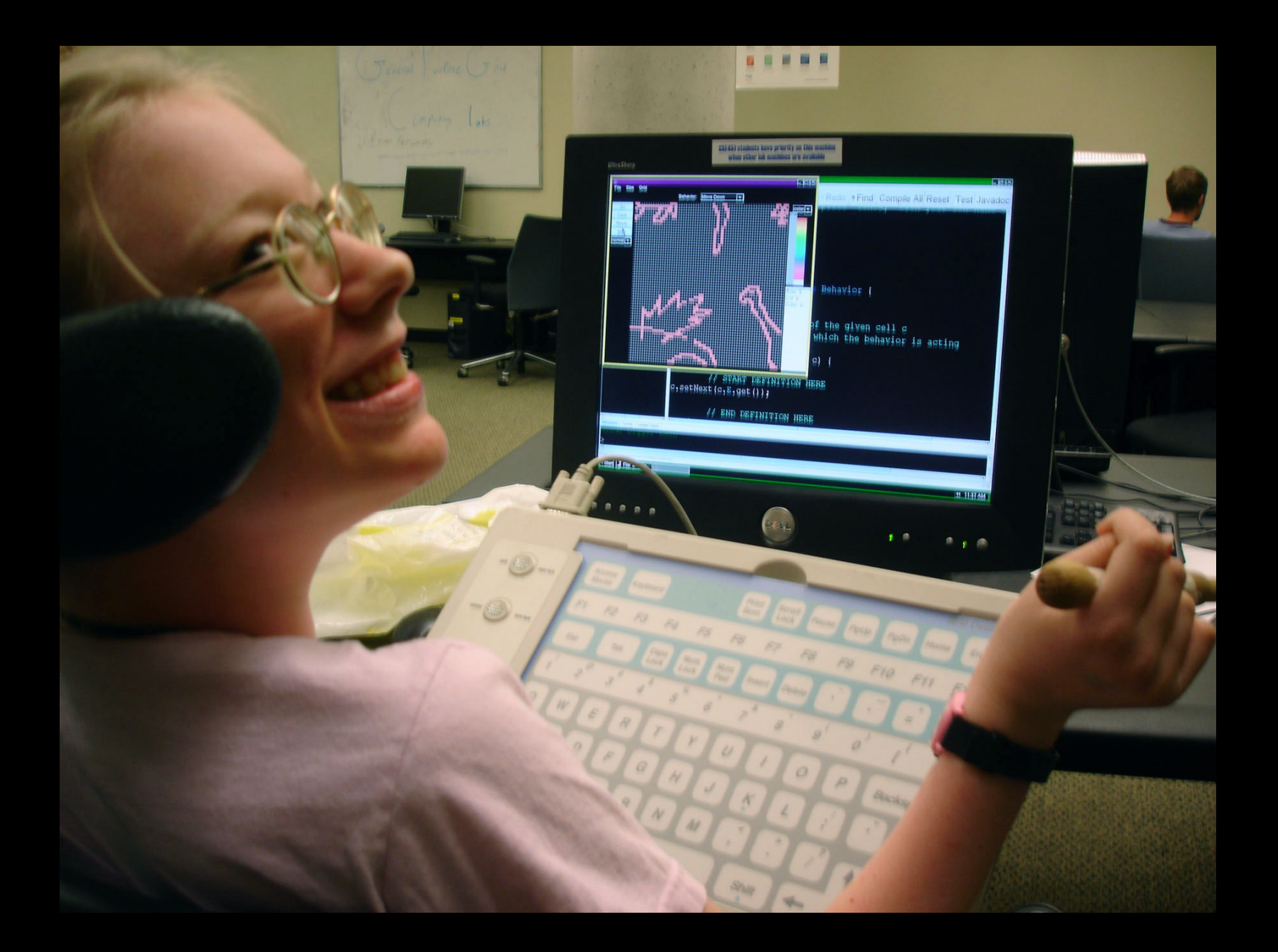

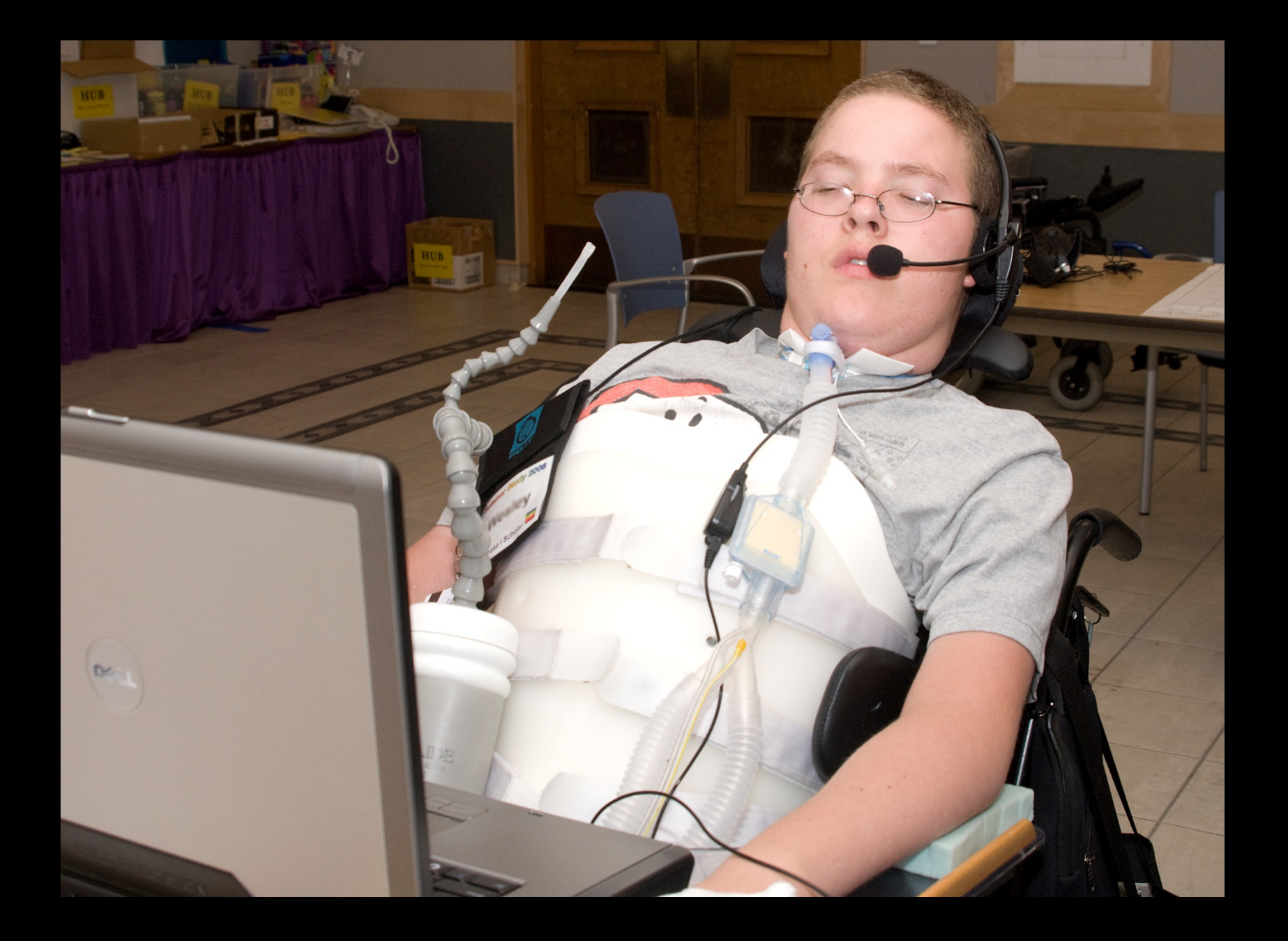

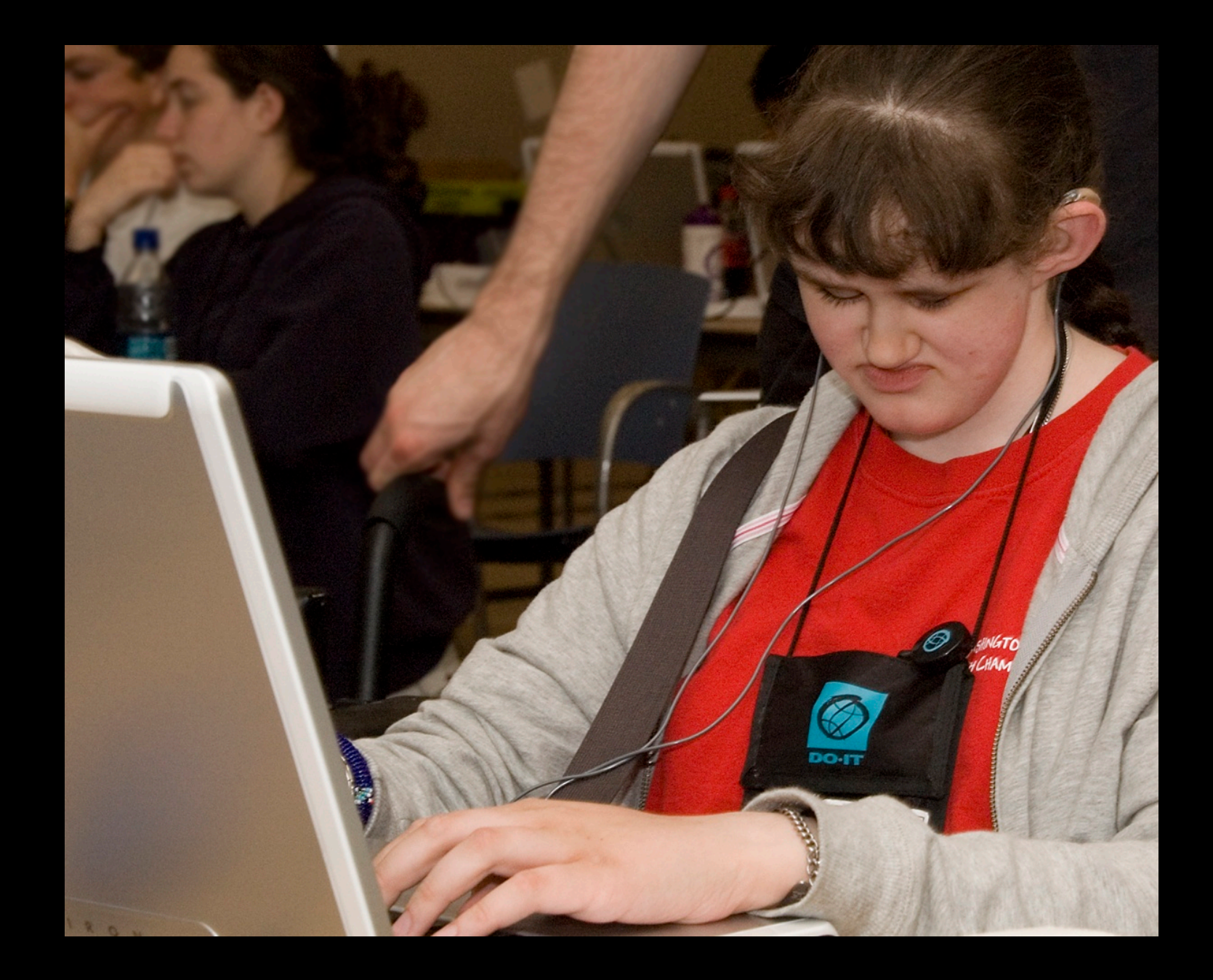

# Take the #nomouse challenge!

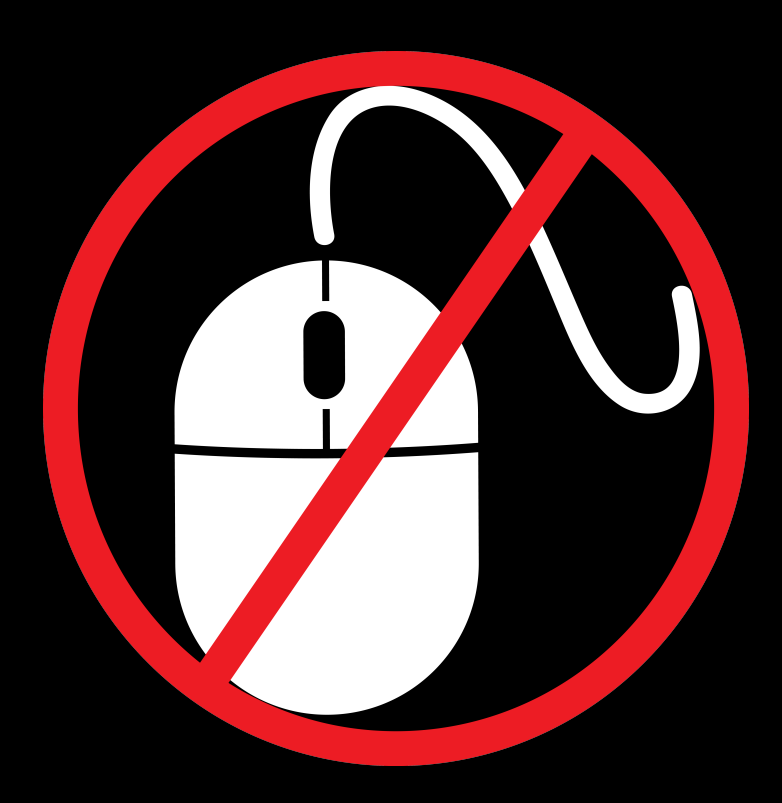

#### nomouse.org

### What are the primary functions of your website?

- Listen Live
- Review the playlist
- Donate

Try these functions without a mouse.

Or with assistive technology such as a screen reader.

#### We did!

• **Results are at terrillthompson.com**

#### Common problems: Live Streaming

- Inaccessible "Listen Live" buttons
- Inaccessible media players
- Autoplay

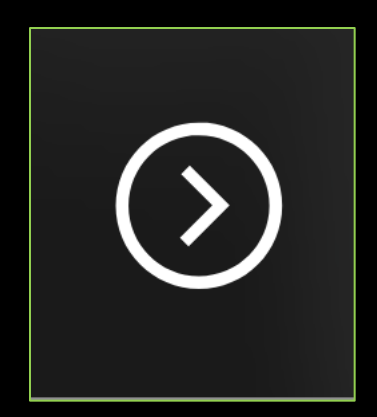

#### Common problems: Playlists

- A playlist is a list (or maybe a table)
- It should be coded that way (with <ul>, <ol>, or <table>)

## Example Playlist #1

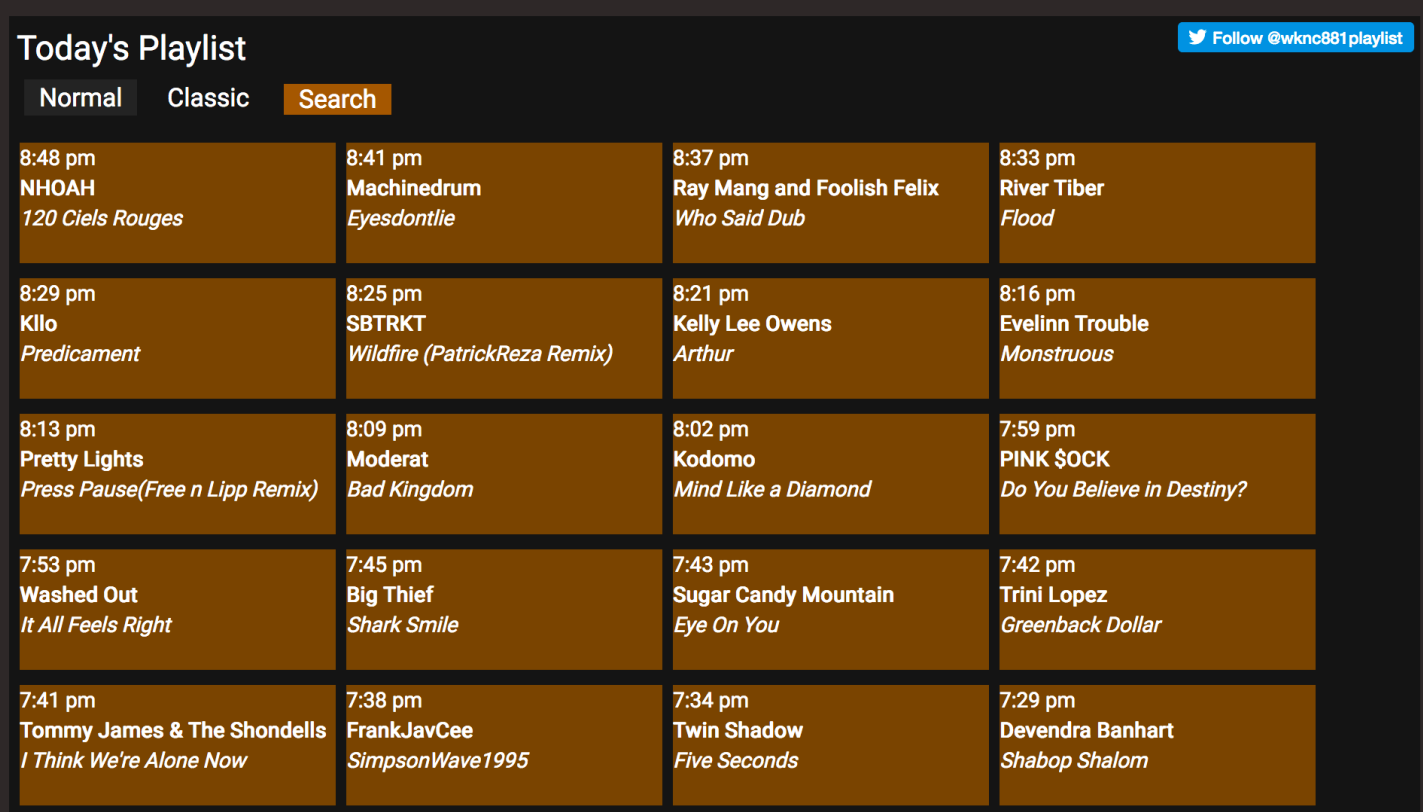

## Example Playlist #2

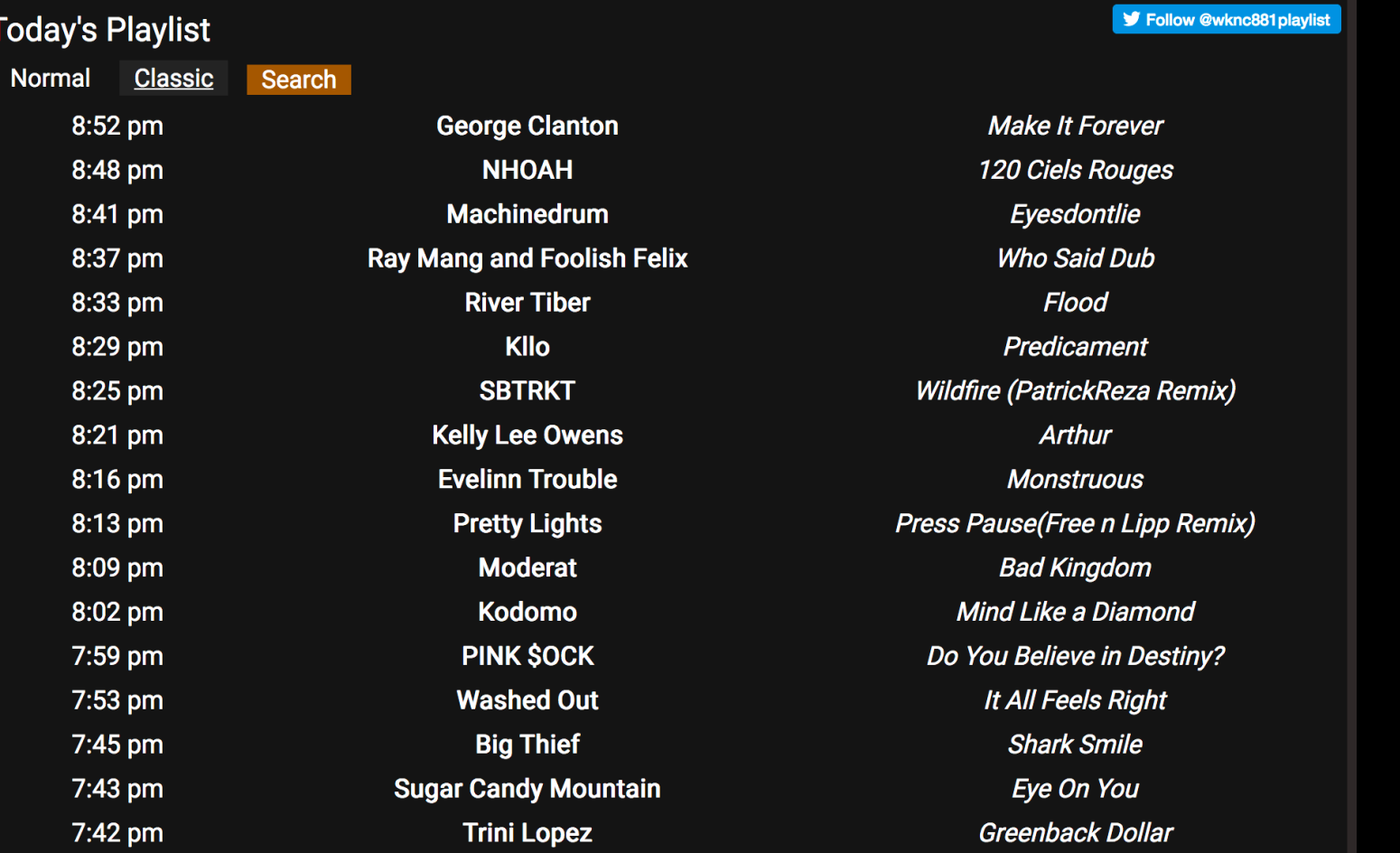

### Example Playlist #3

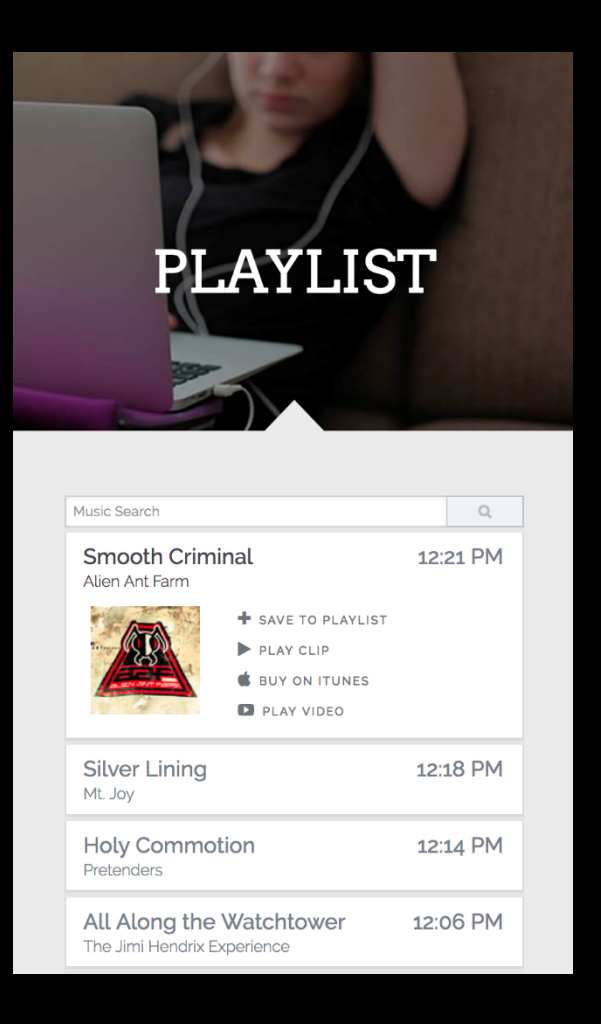

#### Common problems: Donations

• Inaccessible forms

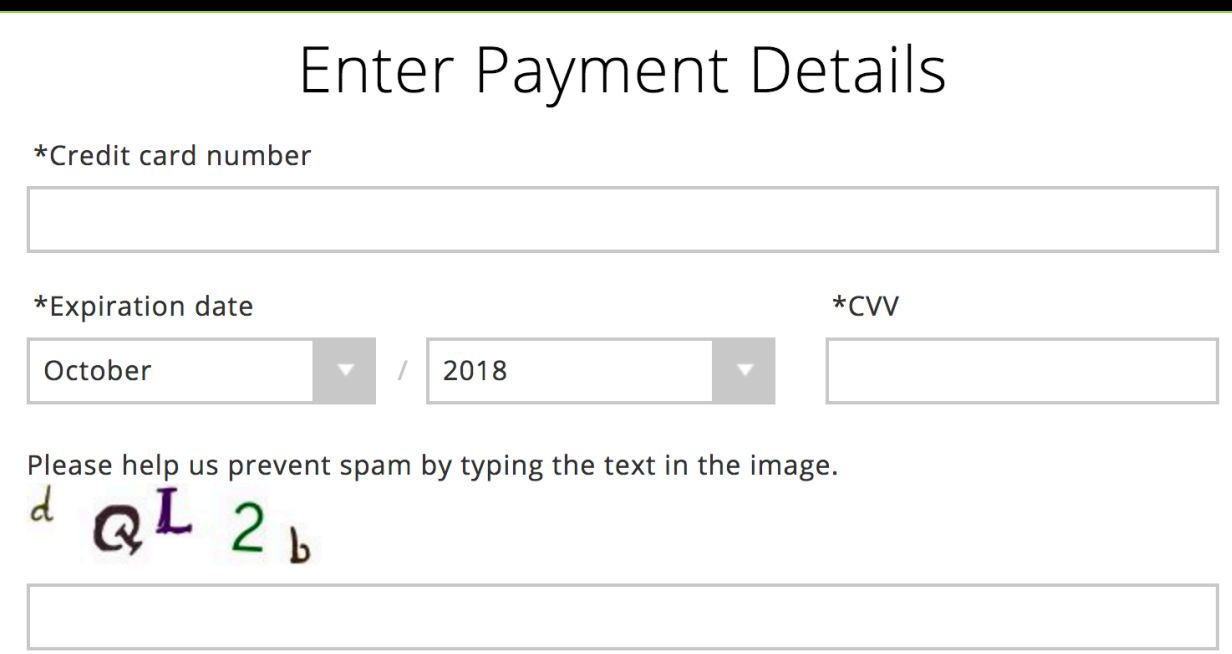

### Common problems: Headings

- No headings
- Too many headings
- Headings that don't provide an accurate outline of the page content

## Headings Example

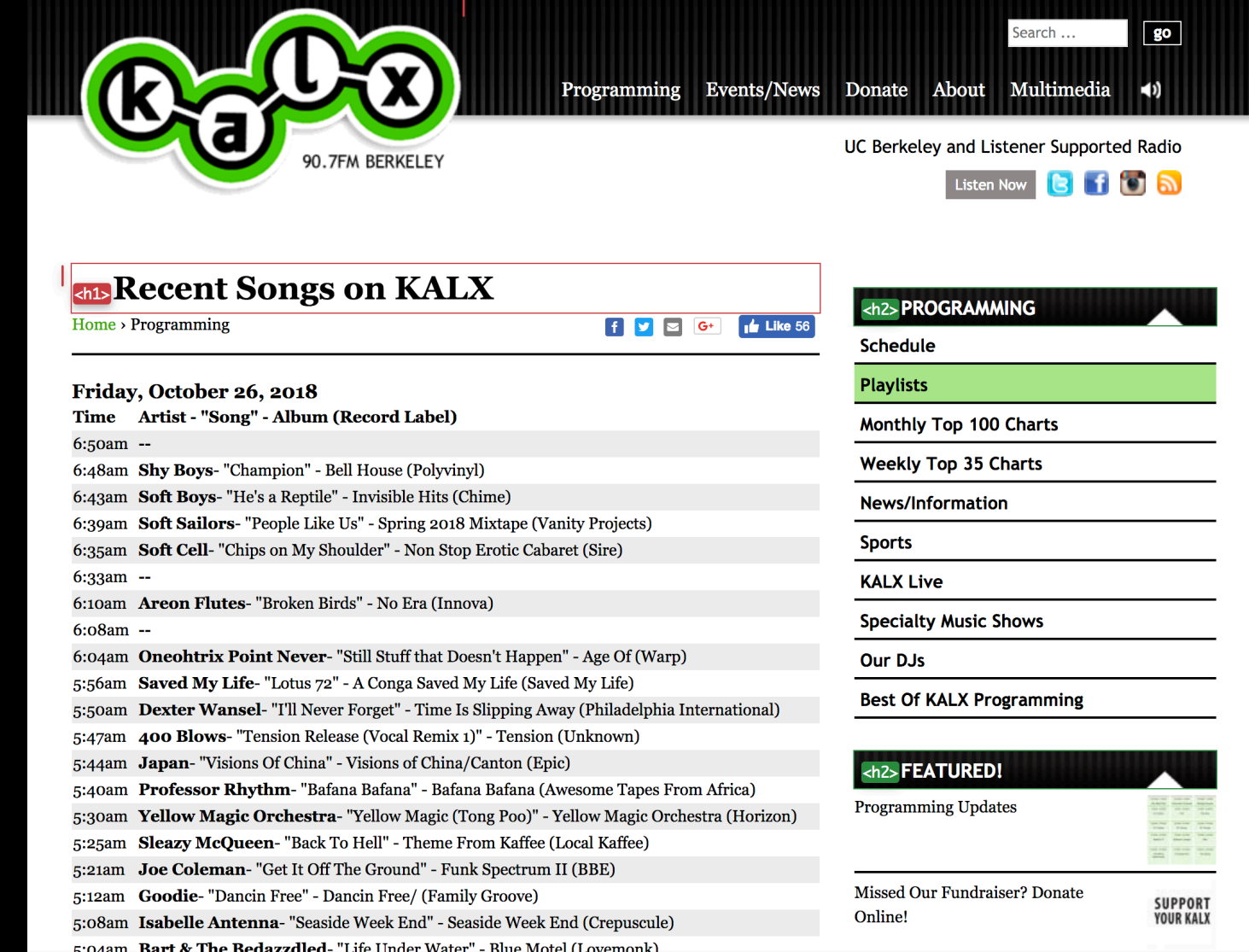

#### Common problems: Overall

- Inaccessible dropdown menus
- No visible focus for keyboard users ("Where am I?")
- All the things Jamie & Doug are about to tell you about

#### Spot the differences!

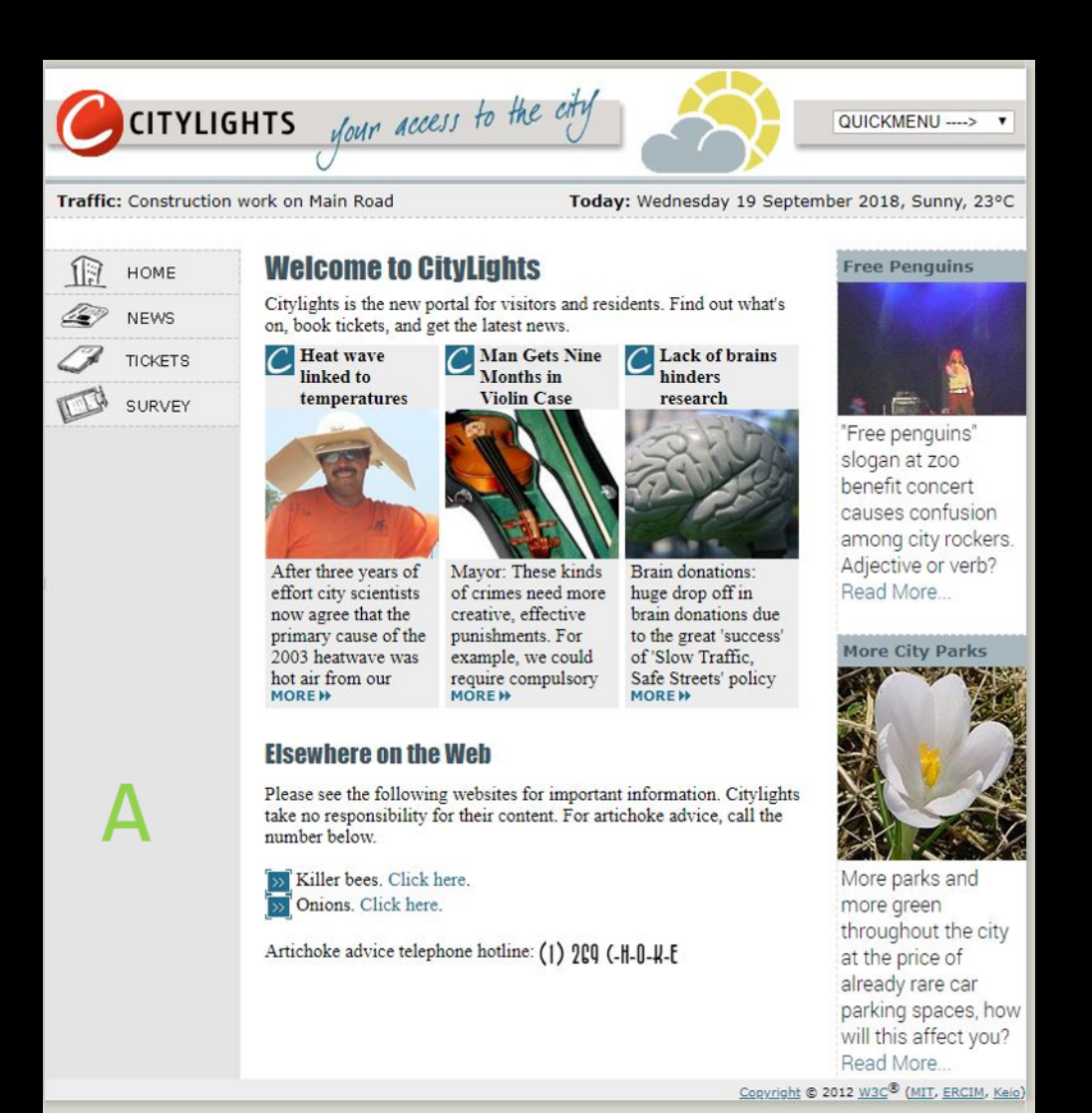

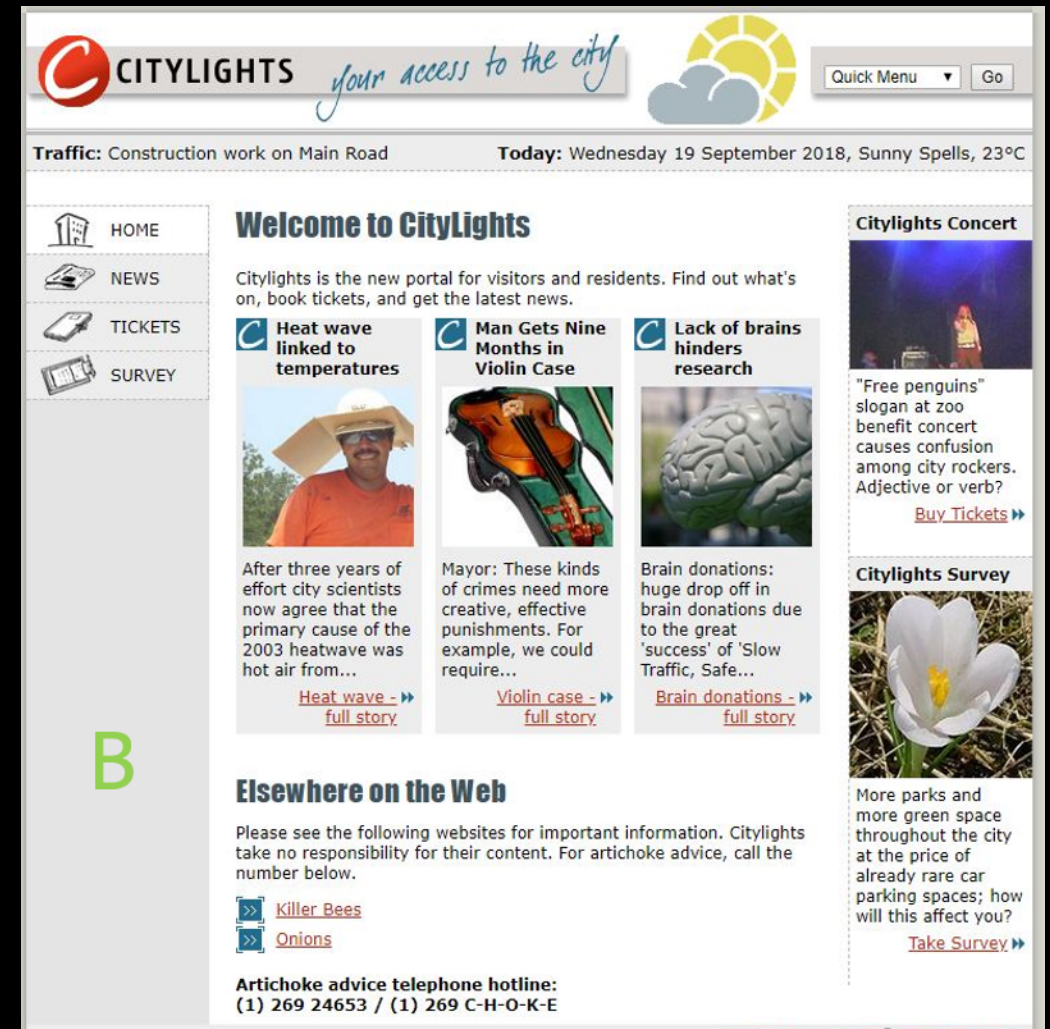

### Pick accessible fonts

#### Font recommendations

- Sans serif
- 12 point minimum
- Use **bold** sparingly
- Use *italics* and UPPERCASE even less
- Don't animate text

#### Recommended fonts

- Verdana
- Arial
- Tahoma
- Helvetica
- Calibri
- Tiresias-Infofont

### How to change your web font

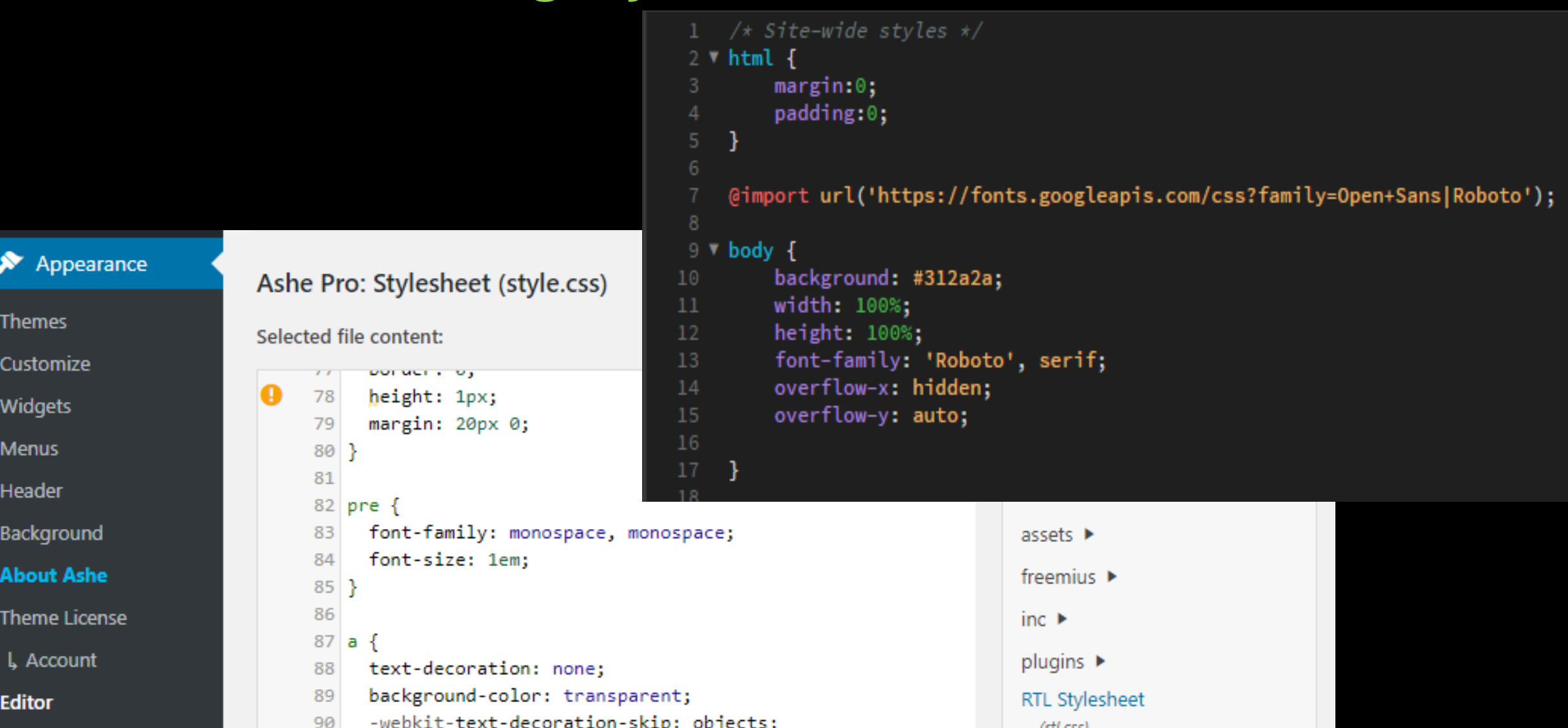

#### Add descriptive link text

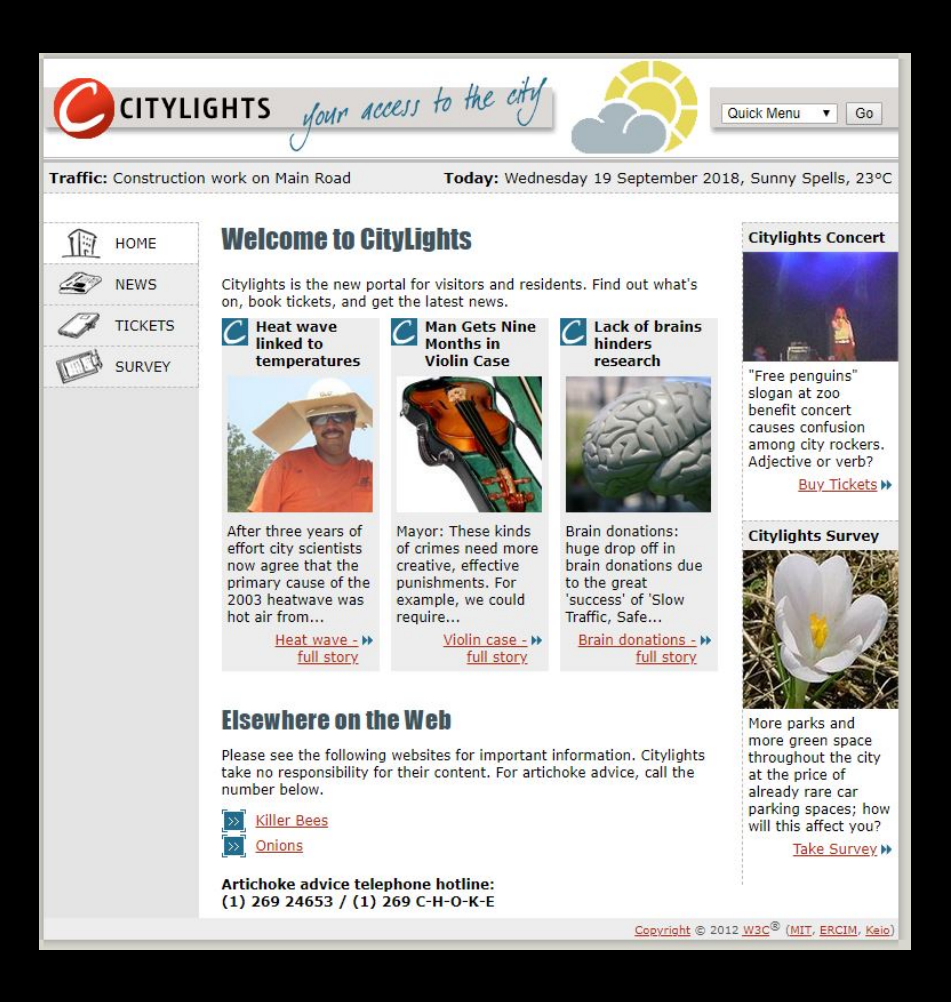

- Use this: Learning what to write as proper link text can be confusing, but you can learn more by visiting Descriptive Links Accessibility.
- Instead of: Learning what to write as proper link text can be confusing, but to learn more click here.
- And never: Learning what to write as proper link text can be confusing, but to learn more visit https://accessibility.oregonstate.edu /descriptivelinks.

#### Add alt text for images

#### **Contact WKNC staff**

WKNC is a student-run radio station, which means all our student directors also have to go to class, study for and pass those classes, work other part-time jobs and have family and social responsibilities. This also means sometimes we miss our office hours or are slow to respond to email. Please be patient. You can refer to the State academic calendar for school holidays, breaks and exams. All directors can be reached at 919-515-2401, but email is the preferred method of communication. Our mailing address is located at bottom of this page. Before sending an email, check our FAQ page to see if we have already anticipated and answered your question.

#### **Fall 2018 WKNC executive staff**

Jules Confon, general manager

Jake Mitchell, program director - no music submissions, please (send to MDs below)

Nick Weaver and Marissa Jerden, public affairs directors

Annelise Thorn. promotions director

Gab Scaff, sponsorship director

C Phillips, multimedia/Lounge director

Cliff Jenkins, Daytime indie rock/radio 200 music director - no singles, please

Elizabeth Maynard, Afterhours electronic/RPM music director

Ashley Darrisaw, Underground hip-hop/urban music director

Erika Bass, Chainsaw heavy metal/loud rock music director

Brock Sliter, Local (North Carolina) music director

Jamie Lynn Gilbert, station adviser

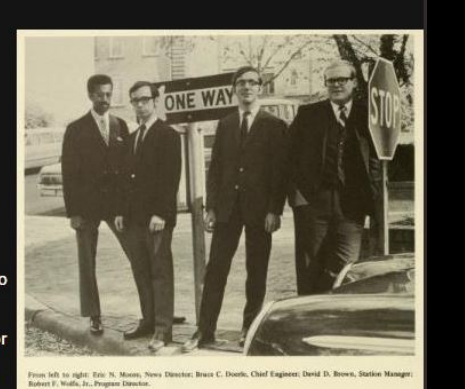

#### **Contact WKNC staff**

WKNC is a student-run radio station, which means all our student directors also have to go to class, study for and pass those classes, work other part-time jobs and have family and social responsibilities. This also means sometimes we miss our office hours or are slow to respond to email. Please be patient. You can refer to the State academic calendar for school holidays, breaks and exams. All directors can be reached at 919-515-2401, but email is the preferred method of communication. Our mailing address is located at bottom of this page. Before sending an email, check our FAO page to see if we have already anticipated and answered your question.

#### Fall 2018 WKNC executive staff

EWKNC managers in 1969. We have always been cool. Jules Conlon, general manager Jake Mitchell, program director - no music submissions, please (send to MDs below) Nick Weaver and Marissa Jerden, public affairs directors Annelise Thorn, promotions director Gab Scaff, sponsorship director C Phillips, multimedia/Lounge director Cliff Jenkins, Daytime indie rock/radio 200 music director - no singles, please Elizabeth Maynard, Afterhours electronic/RPM music director Ashley Darrisaw, Underground hip-hop/urban music director Erika Bass, Chainsaw heavy metal/loud rock music director **Brock Sliter, Local (North Carolina) music director** Jamie Lynn Gilbert**, station adviser** 

### Alt text suggestions

- Keep it brief
- Don't be redundant
- Avoid "image of" language
- Use alt="" for purely decorative images

#### Which alt text would you use?

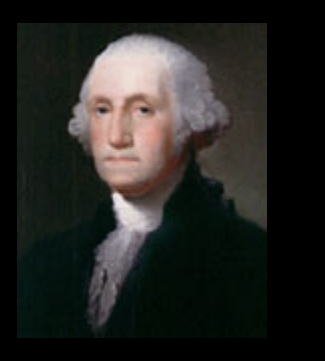

Because of his role as the Commander in Chief of American forces in the Revolutionary War, and, later, the first President of the United States, George Washington is often called the "Father of his Country."

- A. "Image of George Washington"
- B. "George Washington, the first president of the United States"
- C. "George Washington"
- D. "Image"
- E. An empty alt attribute (alt $\overline{e^{i\prime\prime\prime}}$ ) will suffice.
- F. No alt text is needed

(Example from Web AIM)

### How to add alt text for images

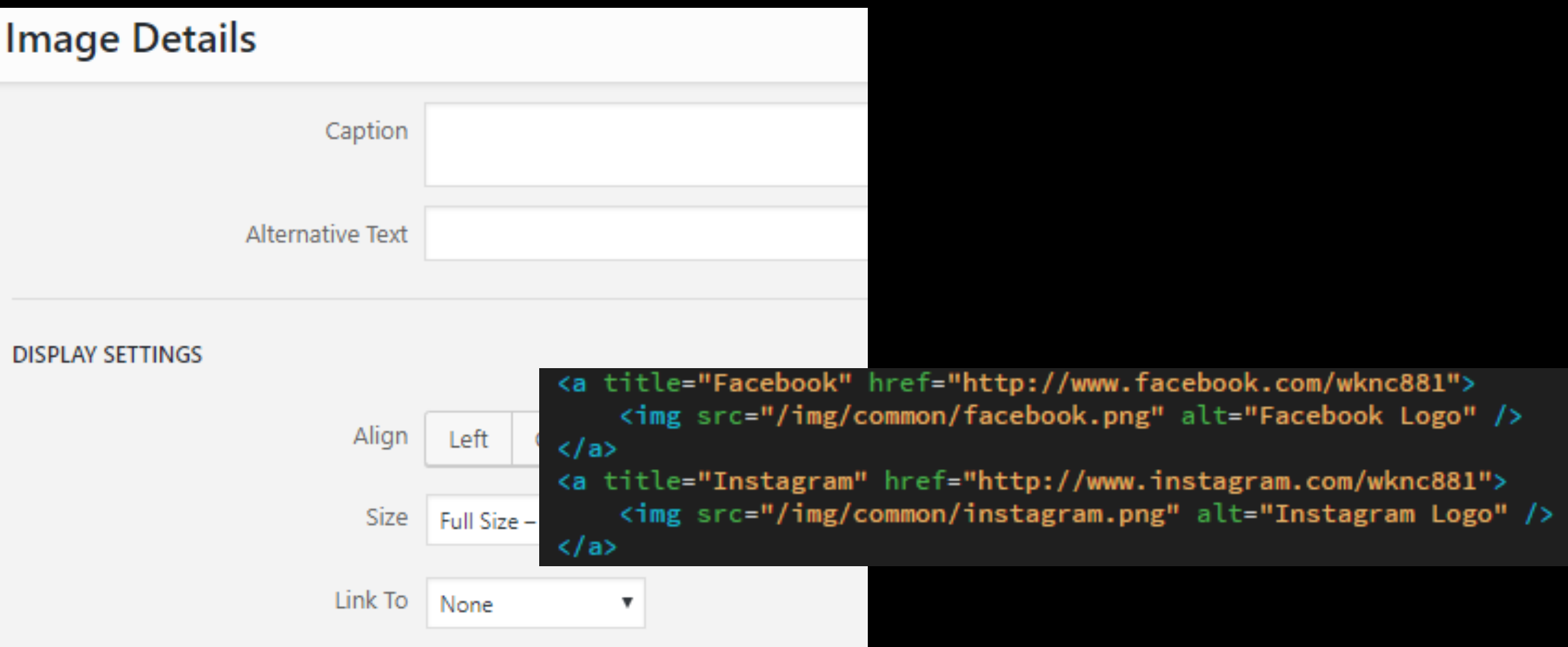

#### How to add alt text for iframes

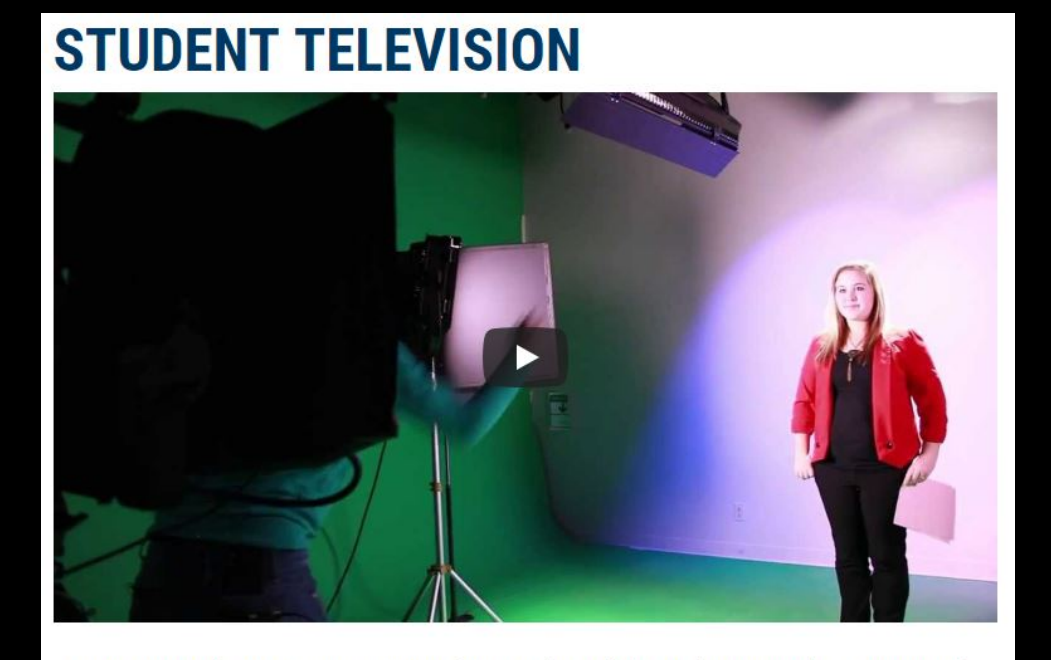

Salt Lake Community College students who are interested in television and video production can pursue their passion with the Student Media Center.

The SMC oversees a variety of student-produced programming in the news, sports and entertainment genres. Students learn studio production, field production and broadcasting, and apply those skills by participating in various SMC productions.

Students who enroll in the advanced course specialize in documentary film projects.

#### Check color contrast

2.59:1

No, my first name ain't baby. It's Janet.

 $7:65.1$ 

Miss Jackson, if you're CONTRASTY.

### How to check color contrast

#### ACCESSIBLE COLORS

My text color is #747474 at 18 px and regular weight

My background color is #EEEEEE

My design must be AA compliant

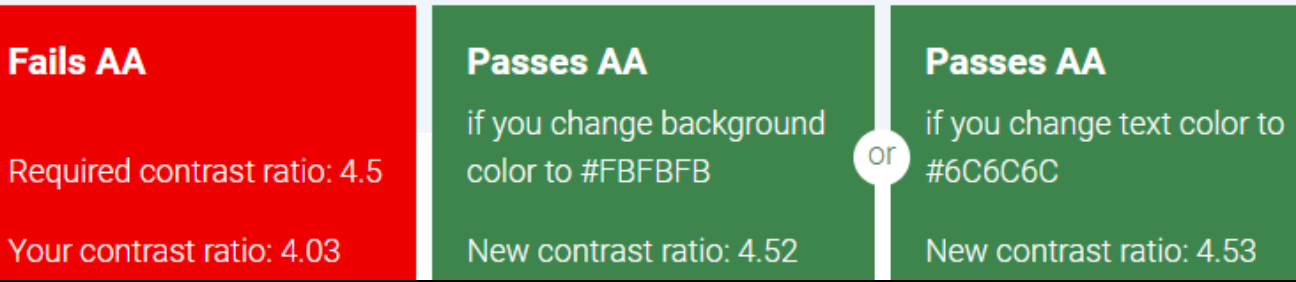

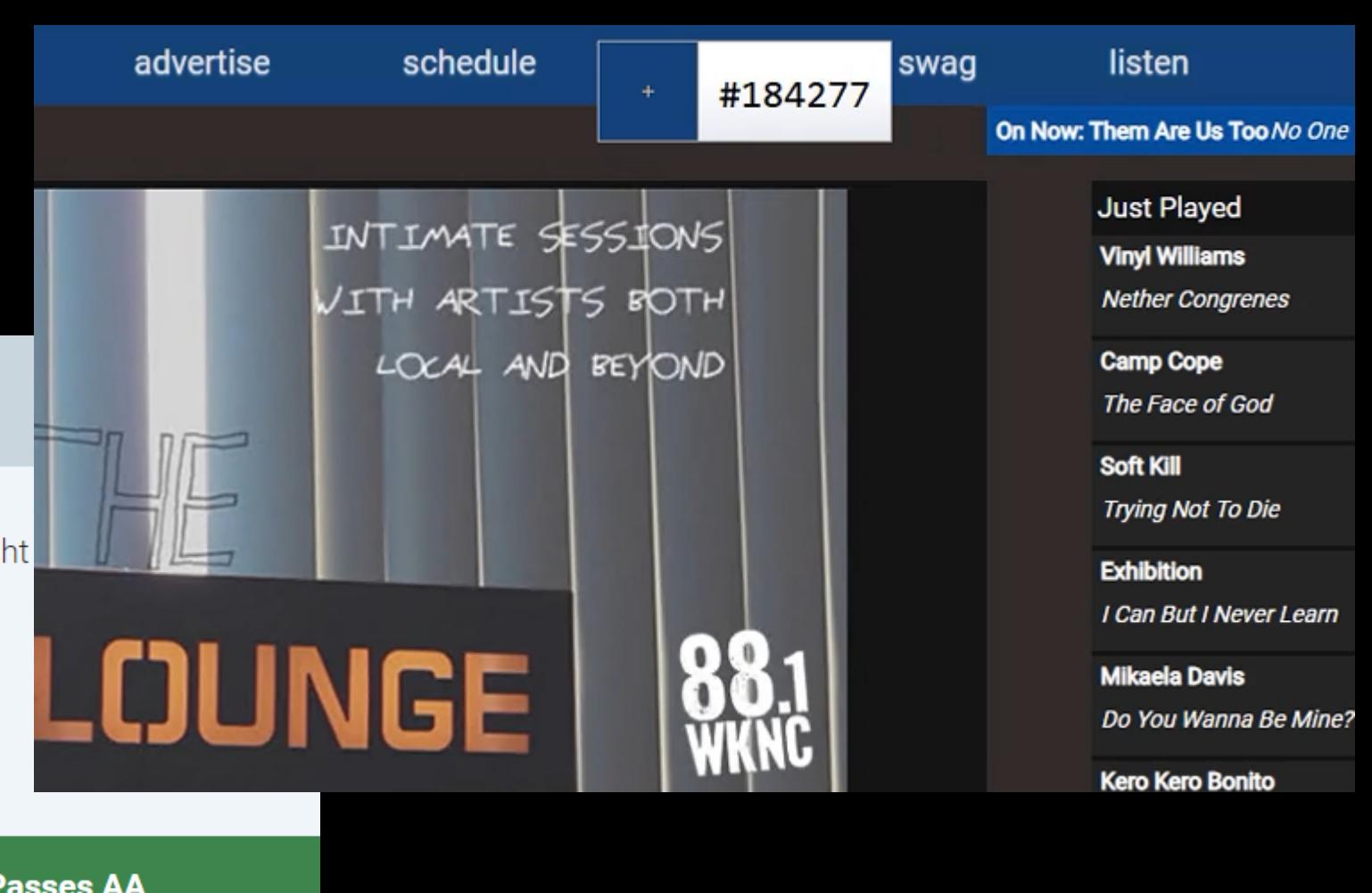

#### Next Steps

- Take the #nomouse challenge!
- Learn about web accessibility
- Seek help at your college or university
	- search for "web accessibility"
	- Contact the Disability Services office

#### Resources

- Bureau of Internet Accessibility. (2017, May 20). Best Fonts To Use for Website Accessibility. Retrieved September 19, 2018, from https://www.boia.org/blog/best-fonts-to-use-for-website-accessibility
- Equal Opportunity and Access at Oregon State University. (2017, July 26). Descriptive Links. Retrieved September 20, 2018, from https://accessibility.oregonstate.edu/descriptivelinks
- Talldrinkowater [username]. (2016, January 14). Color Contrast & Microsoft Word. Retrieved October 12, 2018 from https://medium.com/@talldrinkowater/colorcontrast-microsoft-word-4d3997d7ef6f
- University of Washington (n.d.) Accessible Technology at the UW. Retrieved October 22, 2018 from https://uw.edu/accessibility

#### **Resources**

- Web AIM. (n.d.). Alternative Text. Retrieved October 12, 2018, from https://webaim.org/techniques/alttext
- WebAIM. (n.d.). Links and Hypertext: Introduction to Links and Hypertext. Retrieved September 20, 2018, from https://webaim.org/techniques/hypertext
- Wild, G. (2017, June 21). Making Accessible Links: 15 Golden Rules For Developers. Retrieved September 20, 2018, from https://www.sitepoint.com/15-rules-makingaccessible-links